# Photoshop CC 2015 Version 18 Free Download [Win/Mac]

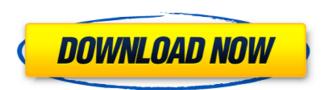

## **Photoshop CC 2015 Version 18 Crack + Free**

Feature comparison With Photoshop Elements 11, you have access to a feature-rich basic editor, as well as a Camera Raw editor for taking RAW photos and making corrections, plus the full Photoshop creative suite, with layers and masks, built in. Here are the features that are common in all versions of Photoshop Elements. What's new in Photoshop Elements 11 | Photoshop Elements 8 --- | --- Basic editing tools | Basic editing tools | Basic editing tools Layer support Grayscale/color | Grayscale/color Saving in Photoshop format | Saving in Photoshop format

#### Photoshop CC 2015 Version 18 Free License Key Free Download [Latest 2022]

Photoshop is a photo editing and manipulation software designed by Adobe Inc for the Macintosh line of computers and Microsoft Windows operating system. Photoshop became a graphical standard for the still image processing and computer graphics industry. It was designed to specifically cater for professional photographers who needed to be able to work with graphic arts, photographic processing, and fillmmaking. The software, now called Adobe Photoshop, has been around since 1988. The task of the designer in Photoshop is to draw out various shapes, and make them look as though they have been photographed through a camera lens. It is a color matching program that is very easy to use, but difficult to master. You can also use it to change the color, contrast, and size of your photos. The next topic we will be covering is How to use Photoshop Free or Paid? In short, Photoshop is freeware. This means that it is free for personal use and it gives users the ability to use it without restriction. On the other hand, Adobe Photoshop Elements is not free. It is considered to be "freeware" as well, but it requires users to register before they can use it. Learn how to use Photoshop Layers to Edit Images: Let's understand this a little better using an example. You are going to create an image of a cartoon scene. You will drag the various elements in the right-hand panel to the left-hand panel to the left-hand panel to the left-hand panel is only one layer. The layer is directly beneath the paintbrush layer. In this way, the paintbrush layer cannot cover it up. If the paintbrush is covering the entire image, then you will not see the image underneath the paintbrush layer. So, if you want to edit the background color or the color, you can do that easily. It just changes the color in the layers; it does not affect the original image. If you try to change the background color to a different one, the original photo does not change at all. Advantages 1. Once you add a layer, you can easily change 388ed7b0c7

## **Photoshop CC 2015 Version 18 Activation Key [Latest 2022]**

The use of wireless networks has increased substantially in recent years. As users become more connected to the network and perform more tasks online, network congestion may occur at a given user's home or office due to the number of client devices (e.g., personal computers, tablets, mobile phones, etc.) attached to the user's home or office network. To remedy this problem, some providers of home and office wireless networks use one or more content filters to prevent the downloading or accessing of certain types of content by individual users. However, as more users connect to the network and start using a variety of content services, the amount of bandwidth consumed by the content-filtering systems may become significant. This may lead to lost revenue for the network provider. Currently, most content filtering systems use complex, rule-based systems that focus on static rules and not on the context surrounding the application accessing the content. For example, the current content-filtering systems may track only a small number of information (e.g., IP address, source IP address, etc.) about the application and content. As a result, the current content-filtering systems may rely heavily on learned (or inferred) static rules and may be unable to adapt to changing network usage patterns. Design and synthesis of new quinolinyl amide and amidine derivatives were investigated. For this purpose a new synthesis of isoindolones and quinolinyl limines by means of a 3-aminopropan-1-one/formaldehyde condensation route, catalyzed by the action of inorganic bases, was developed. The compound 1,5-bis(4-chlorophenyl)-1,4-dihydroisoindol-2-one was used as a key compound. The new quinolinyl amide derivatives were obtained by reaction of the key compound with 2-chloro-N-methylarzones of aralkylacetic acids with 5-amino-1,4-dihydroisoindol-2-one. From this series, quin

## What's New In?

or any other such amount... as the court in its discretion determines to be reasonable." Similarly, under the Guidelines, a sentencing court must determine the amount of restitution. 18 U.S.C.A. § 3664 (Supp.1990); United States v. Diamond, 969 F.2d 961, 968 (10th Cir.1992). Under the Mandatory Victims' Restitution Act of 1986, the sentencing court has no discretion as to the restitution amount. Under the Sentencing Guidelines, restitution may be imposed as either a condition of probation or a fine, or both. 18 U.S.C.A. § 3664 (Supp.1990); United States v. Thompson, 891 F.2d 507, 510 (4th Cir.1989), cert. denied, 494 U.S. 1005, 110 S.Ct. 1300, 108 L.Ed.2d 477 (1990). The Act does not expressly prohibit court consideration of potential civil litigation, but, as discussed below, it does require the court to determine the amount of restitution based on the actual losses, rather than speculative or theoretical claims. United States v. Pallotta, 923 F.2d 584, 593 (2d Cir.1991). Since the Mandatory Victims' Restitution Act of 1986 was enacted, and its corresponding guideline provisions promulgated, a number of courts have addressed whether a sentencing court can impose a condition of restitution to be paid to a non-victim under a civil action. These courts have concluded that the trial court cannot do so. In United States v. Caprino, 997 F.2d 1129 (5th Cir.1993), the sentencing court ordered the defendant to make restitution to a medical care provider. The Fifth Circuit observed: We are aware of no authority allowing the imposition of a criminal sentence in order that a defendant may satisfy civil liability. Id. at 1134; see also United States v. Blue, 957 F.2d 106 (4th Cir.1992); United States v. Blue, 957 F.2d 106 (4th Cir.1992); United States v. Blue, 957 F.2d 106 (4th Cir.1992); United States v. Blue, 957 F.2d 106 (4th Cir.1992); United States v. Blue, 957 F.2d 106 (4th Cir.1992); United States v. Blue, 957 F.2d 106 (4th Cir.1992); United States v. Blue, 957 F.2d 106 (4th Cir.1992); United States v. Blue, 957 F.2

## **System Requirements:**

Minimum: OS: Windows 7, Windows 8/8.1/10 (64-bit versions) Processor: Dual-Core Intel(R) Core(TM) 2 Duo E8400 @ 2.8GHz or better Memory: 4GB RAM Graphics: NVIDIA GeForce GT 230 or better, AMD Radeon HD 4870 or better DirectX: Version 9.0c Network: Broadband Internet connection Storage: 1GB available space Recommended: OS: Windows 7, Windows 8/8

https://bonnethotelsurabaya.com/wp-content/uploads/Photoshop\_2022\_Version\_2302.pdf https://www.luminenergia.com/2022/07/05/photoshop-cs6-activation-code-with-keygen-latest/

https://www.rosatugores.com/wp-content/uploads/Photoshop\_2021\_Version\_2210-1.pdf
https://dielesatumb.wixsite.com/stafrunbuschmar/post/adobe-photoshop-2021-version-22-with-license-code-download

http://www.ecelticseo.com/?p=10376

https://motofamily.com/photoshop-2021-version-22-1-1-activation-code-with-keygen/ https://xchangemkt.com/adobe-photoshop-2022-version-23-4-1-keygenerator-free-for-windows/

https://p2p-tv.com/photoshop-cc-2015-version-18-universal-keygen-license-key-win-mac/ https://unoticket.com/wp-content/uploads/2022/07/Photoshop\_CC\_2014-1.pdf

https://pascanastudio.com/adobe-photoshop-cc-2019-crack-keygen-updated/
https://fumostoppista.com/adobe-photoshop-2021-crack-mega-free-registration-code-download-3264bit-2022/
https://sfinancialsolutions.com/adobe-photoshop-2021-version-22-3-1-keygen-generator-download-latest-2022/
https://wildbienenbox.de/wp-content/uploads/2022/07/Photoshop\_CS5-1.pdf
https://databasegram.com/2022/07/05/photoshop-2021-version-22-2-crack-patch-torrent-activation-code/

http://cipheadquarters.com/?p=27921

https://workcredinta.com/adobe-photoshop-serial-number-and-product-key-crack-download-updated-2022/

https://chuchoola.fun/?u=k8pp605

https://ibipti.com/adobe-photoshop-2021-version-22-3-with-license-code-free-2022/

https://libreriaguillermo.com/wp-content/uploads/2022/07/fylbcol.pdf

https://www.pickupevent.com/adobe-photoshop-2021-version-22-1-1-crack-serial-number-with-product-key-free-download-for-pc/

https://coowarowhawarinhok.wixsite.com/rmeniftubak/post/adobe-photoshop-cc-2018-version-19-keygen-only-full-product-key-free-win-mac-2022

http://kolatia.com/?p=10003

https://qflash.es/photoshop-2022-version-23-0-1-crack-file-only-license-key-full/

https://nalanda.tv/wp-content/uploads/2022/07/sabrvale.pdf

https://intrendnews.com/photoshop-2022-model-23-0-2-x64-updated-2022/

https://trello.com/c/xIY3iOEB/97-adobe-photoshop-crack-kevgen-free-download-win-mac http://www.vidriositalia.cl/?p=37745

https://l1.intimlobnja.ru/wp-content/uploads/2022/07/kachocta.pdf

https://eafuerteventura.com/?p=25096 http://it-labx.ru/?p=61773